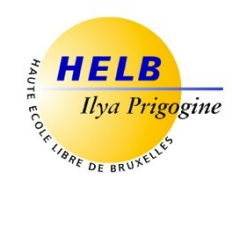

# **ATELIER WEB**

# **CODE : UE2-1**

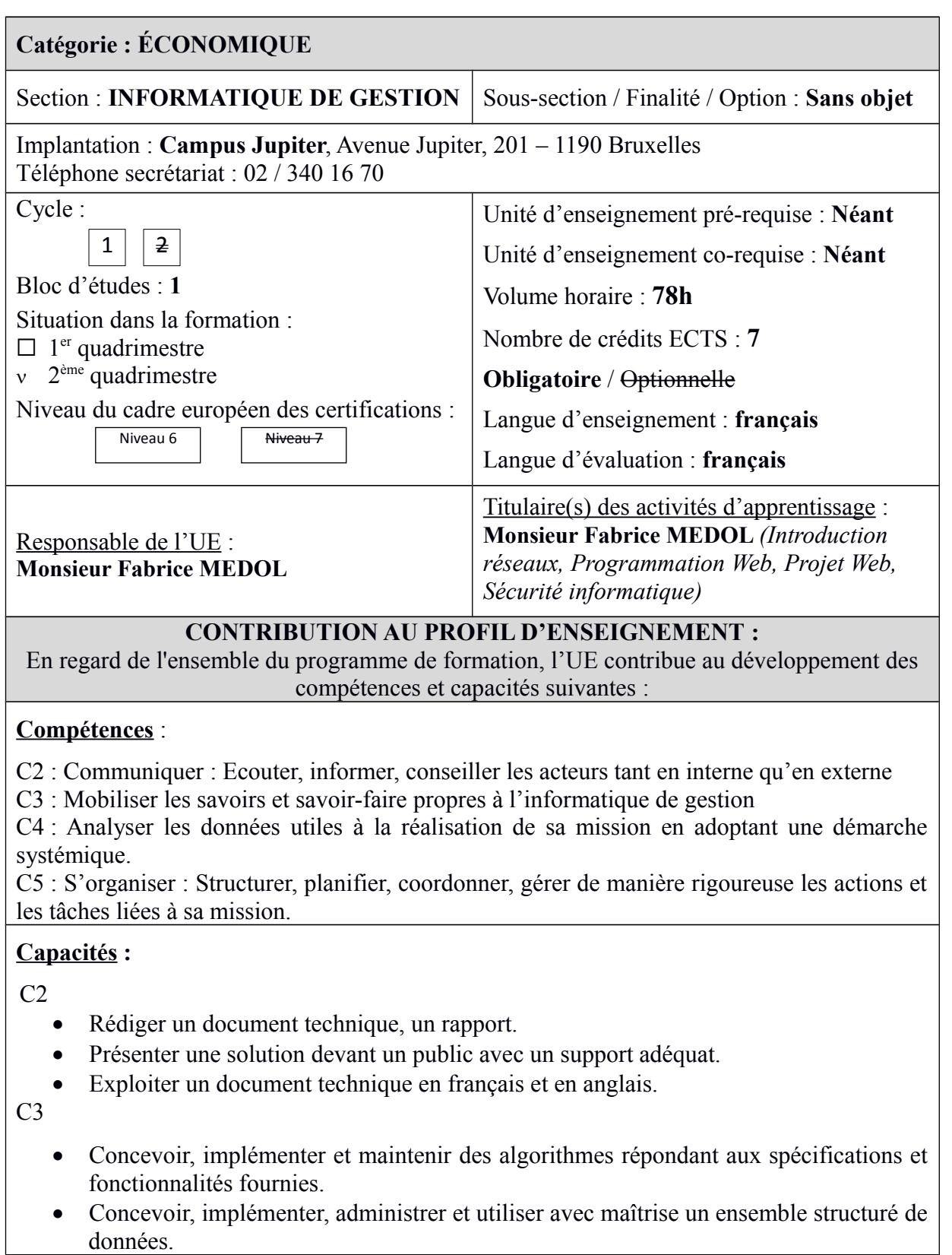

 $C<sub>4</sub>$ 

- Choisir les méthodes de conception et les outils de développement.
- Prendre en compte la problématique de sécurité́ des applications

### $C<sub>5</sub>$

- Evaluer la charge et la durée de travail liée à une tâche.
- Respecter les délais prévus.
- Documenter son travail afin d'en permettre la traçabilité.
- Gérer une équipe et favoriser les collaborations au sein du service ou du département.

# **ACQUIS D'APPRENTISSAGE SPÉCIFIQUES**

#### **De manière générale pour l'unité d'enseignement :**

Au terme de cette unité d'enseignement, l'apprenant sera capable de développer un site Web dynamique sécurisé qui pourra interagir avec une base de données.

# **Par activité d'apprentissage** :

# **En Introduction réseaux:**

Au terme de l'activité d'apprentissage, l'étudiant sera capable de réaliser une infrastructure réseau en réalisant correctement le découpage, en choisissant correctement les différents protocoles disponibles.

#### **En Programmation Web:**

Au terme de l'activité d'apprentissage, l'étudiant sera capable de réaliser un site web dynamique intégrant la gestion des sessions, une base de données et des formulaires.

# **En Projet Web:**

Au terme de l'activité d'apprentissage, l'étudiant sera capable de concevoir une application Web complexe (depuis la recherche d'un sujet, en passant par les différents aspects de conception, de développement jusqu'à la phase de débogage).

# **En Sécurité informatique:**

Au terme de l'activité d'apprentissage, l'étudiant sera capable de détecter et d'appréhender les différentes menaces informatiques qui peuvent se présenter à lui. Il sera également capable de prendre les mesures qui conviennent afin de supprimer de telles menaces et/ou s'en prémunir.

# **CONTENU SYNTHÉTIQUE**

# **En Introduction réseaux:**

- Le modèle ISO (7 couches : physique, liaison de données, réseau, transport, session, présentation et application)
- Le découpage réseau dans le détail

# **En Programmation Web:**

- Les protocoles du Web (http, ftp)
- Le langage HTML (page Web statique)
- Le langage PHP (page Web dynamique)
- MySQL (base de données)
- Les feuilles de style CSS (partie design des interfaces Web)

# **En Projet Web:**

Réalisation d'un site web dynamique

# **En Sécurité informatique:**

- Les différentes menaces (virus, trojan, spam …)
- Les vulnérabilités présentes sur les réseaux (DOS, spoofing, …)
- Les vulnérabilités au niveau des applications (DOS, Buffer Overflow, Code Shell, …)
- La sécurité des systèmes
- Les outils d'attaque et de défense (NMAP, Ping, scanner, IPS, …)
- Les notions de chiffrement, tunnels et VPN
- Le Firewall et les Honeypots
- Le Wifi et sa sécurité : 802.11abgn (radius, wep, wpa-psk, …)

# **MÉTHODES D'APPRENTISSAGE**

#### **En Introduction réseaux :**

Cours théorique (avec support PowerPoint + démonstrations) et exercices à réaliser par les étudiants.

#### **En Programmation Web:**

Cours théorique (avec support PowerPoint + démonstrations) et exercices à réaliser par les étudiants.

Travaux pratiques : exercices côtés à réaliser par les étudiants en classe d'après un énoncé connu à l'avance ou non.

#### **En Projet Web:**

Travaux pratiques en laboratoire : mise en pratique de la théorie vue dans les autres AA via un projet à réaliser en groupes (de 2 à 4)

#### **EnSécurité informatique:**

Cours théorique (avec support PowerPoint + démonstrations)

# **SUPPORTS DE COURS**

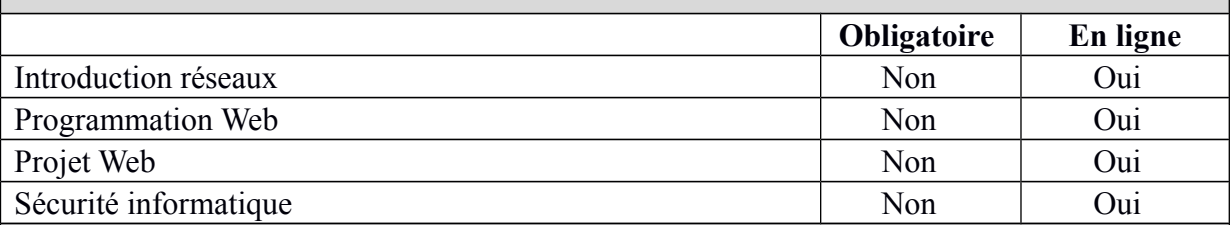

# **MODALITÉS D'ÉVALUATION**

#### **Type d'évaluation :**

#### **En Introduction réseaux:**

Examen écrit (100%) remédiable (à 100%) en seconde session

#### **En Programmation Web:**

Examen pratique (100%) remédiable (à 100%) en seconde session

### **En Projet Web:**

Travail journalier (50%) totalement remédiable en seconde session

Examen oral (50%) totalement remédiable en seconde session

# **En Sécurité informatique:**

Examen écrit (100%) remédiable (à 100%) en seconde session

# **Calcul de la note de l'UE :**

#### **Évaluation des activités d'apprentissage avec pondération : Introduction réseaux:** 15 %

- **Programmation Web:** 55 %
- **Projet Web:** 15 %
- **Sécurité informatique:** 15 %

Si toutes les activités d'apprentissage au sein d'une Unité d'enseignement ont une note égale ou supérieure à 10, la note de l'Unité d'enseignement est la moyenne arithmétique pondérée des notes des activités d'apprentissage. Dans les autres cas, la note de l'Unité d'enseignement est celle de l'activité d'apprentissage qui a la note la plus basse.

# **SOURCES DOCUMENTAIRES**

Utilisées par l'enseignant **:** 

ACISSI, *Sécurité informatique - Ethical Hacking*, France, ENI, 2015 COMBAUDON(S.) – DASINI (O.) - HEURTEL (O.)- SCETBON (C.), *PHP et MySQL*, France, ENI, 2015 DORDOIGNE (J.), *Réseaux Informatiques*, France, ENI, 2015 DROMARD (D.) et SERET (D.), *Architecture des réseaux*, France, PEARSON, 2010 HEURTEL(O.), *PHP7 Développez un site web dynamique et interactif*, France, ENI, 2016 MATARAZZO (D.), *Apprenez les langages HTML5, CSS3 et JavaScript pour créer votre premier site web*, France, ENI, 2014

Proposées à l'appui du travail personnel de l'étudiant **:** 

ACISSI, *Sécurité informatique - Ethical Hacking*, France, ENI, 2015 DROMARD (D.) et SERET (D.), *Architecture des réseaux*, France, PEARSON, 2010

Supports de cours et autres :

[https://ecampus.helb-prigogine.be](https://ecampus.helb-prigogine.be/)